# **Ruby - Bug #14834**

# **rb\_profile\_frames SEGV when PC adjusted on IFUNC**

06/08/2018 05:07 AM - kivikakk (Asherah Connor)

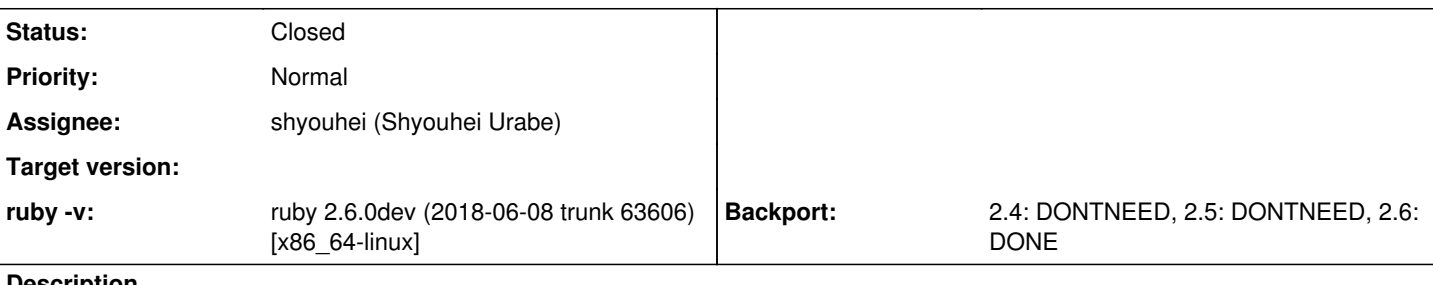

## **Description**

Since r62052, we increment ec->cfp->pc by one pointer width (e.g. 8 bytes) in gc\_event\_hook\_body around the EXEC\_EVENT\_HOOK call.

This becomes a problem when the hook is on an IFUNC: in this case,  $pc = 0x0$ , meaning we increment it to a non-zero value during that call.

rb profile frames uses the following check to determine if frame info should be recorded:

if (cfp->iseq && cfp->pc) {

The example here is [stackprof,](https://github.com/tmm1/stackprof/blob/58d65ffa801ed27f013d573148783694526c7426/ext/stackprof/stackprof.c#L486) which calls rb\_profile\_frames in a gc event hook. This will segfault currently, as the above check will pass.

calc lineno then attempts to calculate the line number:

size\_t pos = (size\_t)(pc - iseq->body->iseq\_encoded);

This fails for a variety of reasons: iseq\_encoded isn't valid because iseq isn't an rb\_iseq\_t underneath, producing an essentially random value, and pc is 0x8, so we underflow and eventually cause an overrun in succ index lookup with a huge pos argument.

We instead only adjust PC if it appears to be a valid pointer in the first place.

**Related issues:**

Related to Ruby - Bug #14809: calc\_lineno() returns wrong location **Closed**

## **Associated revisions**

# **Revision 6b534134 - 06/27/2018 09:28 AM - shyouhei (Shyouhei Urabe)**

give up insn attr handles\_frame

I introduced this mechanism in r62051 to speed things up. Later it was reported that the change causes problems. I searched for workarounds but nothing seemed appropriate. I hereby officially give it up. The idea to move ADD\_PC around was a mistake.

Fixes [Bug #14809] and [Bug #14834].

Signed-off-by: Urabe, Shyouhei [shyouhei@ruby-lang.org](mailto:shyouhei@ruby-lang.org)

git-svn-id: svn+ssh://ci.ruby-lang.org/ruby/trunk@63763 b2dd03c8-39d4-4d8f-98ff-823fe69b080e

#### **Revision 5d33f787 - 08/01/2019 07:00 AM - shyouhei (Shyouhei Urabe)**

fix tracepoint + backtrace SEGV

PC modification in gc\_event\_hook\_body was careless. There are (so to say) abnormal iseqs stored in the cfp. We have to check sanity before we touch the PC.

This has not been fixed because there was no way to (ab)use the setup from pure-Ruby. However by using our official C APIs it is possible to touch such frame(s), resulting in SEGV.

Fixes [Bug #14834].

#### **Revision e1d3b318 - 08/18/2019 06:10 AM - nagachika (Tomoyuki Chikanaga)**

merge revision(s) 5d33f787169bcc3594d2264726695d58c4a06899,8b162ce9d1003e4e469d8f48cb9a2076fd45b47c: [Backport #14834]

fix tracepoint + backtrace SEGV

```
    PC modification in gc_event_hook_body was careless.  There are (so
       to say) abnormal iseqs stored in the cfp.  We have to check sanity
      before we touch the PC.
       This has not been fixed because there was no way to (ab)use the
       setup from pure-Ruby.  However by using our official C APIs it is
      possible to touch such frame(s), resulting in SEGV.
    Fixes [Bug #14834].
     Fix assertion failure when VM_CHECK_MODE
       Some VM frames (dummy and top pushed by `rb_vm_call_cfunc`) has
    iseq but has no pc.
```
git-svn-id: svn+ssh://ci.ruby-lang.org/ruby/branches/ruby\_2\_6@67745 b2dd03c8-39d4-4d8f-98ff-823fe69b080e

## **Revision 0a74fac9 - 08/22/2019 11:39 AM - nagachika (Tomoyuki Chikanaga)**

merge revision(s) fd0e3bd2497d4e796b719c7b7154dc3c945f87b1: [Backport #14834]

fix VC 2013 compile error

 It seems the compiler does not support VLAs. See also: https://ci.appveyor.com/project/ruby/ruby/builds/26392589/job/px6nuiuw4e78weg1

git-svn-id: svn+ssh://ci.ruby-lang.org/ruby/branches/ruby\_2\_6@67750 b2dd03c8-39d4-4d8f-98ff-823fe69b080e

#### **History**

#### **#1 - 06/08/2018 05:13 AM - kivikakk (Asherah Connor)**

It's also worth noting:

- is the increment of pc with ec->cfp->pc++ correct? What if the instruction is multiple values wide?
- there are similar pc increment/decrement pairs around EXEC\_EVENT\_HOOK calls in vm\_trace. Do we need to address these too?

Ping **@tenderlovemaking (Aaron Patterson)** as he helped me with this.

#### **#2 - 06/08/2018 05:44 AM - kivikakk (Asherah Connor)**

Further:

• is the original change correct? Some instructions have the handle frame? property, which means they *do* increment the PC by the instruction width first. It's those that don't have that property which now increment the PC after. The gc hook caller always increments PC, assuming non-handle\_frame? instructions.

## **#3 - 06/08/2018 08:13 AM - shyouhei (Shyouhei Urabe)**

- *Status changed from Open to Assigned*
- *Assignee set to shyouhei (Shyouhei Urabe)*

Thanks reporting! Will handle it.

# **#4 - 06/25/2018 05:47 AM - kivikakk (Asherah Connor)**

Here's an easy way to reproduce the segfault on current trunk:

#### Gemfile

```
source "https://rubygems.org"
gem "stackprof"
```
#### test rh

require 'stackprof'

```
StackProf.run(mode: :object) do
  [123].group_by {}
```
end

#### Output:

```
$ ruby test.rb 
test.rb:4: [BUG] Segmentation fault at 0x0000000000000000
ruby 2.6.0dev (2018-06-25 trunk 63747) [x86_64-linux]
-- Control frame information -----------------------------------------------
c:0007 p:---- s:0024 e:000023 IFUNC 
c:0006 p:---- s:0021 e:000020 CFUNC  :each
c:0005 p:---- s:0018 e:000017 CFUNC  :group_by
c:0004 p:0007 s:0014 e:000013 BLOCK  test.rb:4 [FINISH]
c:0003 p:---- s:0011 e:000010 CFUNC  :run
c:0002 p:0020 s:0006 e:000005 EVAL   test.rb:3 [FINISH]
c:0001 p:0000 s:0003 E:002330 (none) [FINISH]
-- Ruby level backtrace information ----------------------------------------
test.rb:3:in `<main>'
test.rb:3:in `run'
test.rb:4:in `block in <main>'
test.rb:4:in `group_by'
test.rb:4:in `each'
Segmentation fault
When using gdb:
$ gdb -q --args `rbenv which ruby` test.rb                                                                    
Reading symbols from /home/kivikakk/.rbenv/versions/ruby-trunk/bin/ruby...done.
(gdb) run
Starting program: /home/kivikakk/.rbenv/versions/ruby-trunk/bin/ruby test.rb
[Thread debugging using libthread_db enabled]
Using host libthread_db library "/lib/x86_64-linux-gnu/libthread_db.so.1".
[New Thread 0x7ffff7ff4700 (LWP 23118)]
Program received signal SIGSEGV, Segmentation fault.
0x00005555555c84ef in succ_index_lookup (sd=0xe0458d48e0458948, x=-454013225) at iseq.c:3089
3089            return imm_block_rank_get(sd->imm_part[i], j);
(gdb) bt 30
#0  0x00005555555c84ef in succ_index_lookup (sd=0xe0458d48e0458948, x=-454013225) at iseq.c:3089
#1  0x00005555555c2c3f in get_insn_info_succinct_bitvector (iseq=0x555555cd0b18, pos=428210124447829719) at is
eq.c:1522
#2  0x00005555555c2c7b in get_insn_info (iseq=0x555555cd0b18, pos=428210124447829719) at iseq.c:1530
#3  0x00005555555c2ca0 in rb_iseq_line_no (iseq=0x555555cd0b18, pos=428210124447829719) at iseq.c:1598
#4  0x000055555571a13e in calc_lineno (iseq=0x555555cd0b18, pc=0x8) at vm_backtrace.c:37
#5  0x000055555571c1ec in rb_profile_frames (start=0, limit=2048, buff=0x7ffff6740530 <_stackprof+176>, lines=
0x7ffff6744530 <_stackprof+16560>) at vm_backtrace.c:1295
#6  0x00007ffff653ee12 in stackprof_record_sample () at stackprof.c:484
#7  0x00007ffff653efe7 in stackprof_job_handler (data=0x0) at stackprof.c:539
#8  0x00007ffff653f0d3 in stackprof_newobj_handler (tpval=93825000082360, data=0x0) at stackprof.c:561
#9  0x000055555572086d in tp_call_trace (tpval=93825000082360, trace_arg=0x7fffffffb440) at vm_trace.c:1077
#10 0x000055555571ed6e in exec_hooks_body (ec=0x555555acf8c8, list=0x555555acf340, trace_arg=0x7fffffffb440) a
t vm_trace.c:272
#11 0x000055555571ee65 in exec_hooks_unprotected (ec=0x555555acf8c8, vm=0x555555acef20, list=0x555555acf340, t
race_arg=0x7fffffffb440) at vm_trace.c:301
#12 0x000055555571f0ab in rb_exec_event_hooks (trace_arg=0x7fffffffb440, pop_p=0) at vm_trace.c:345
#13 0x00005555555895cc in rb_exec_event_hook_orig (ec=0x555555acf8c8, flag=1048576, self=93825000082320, id=0,
 called_id=0, klass=0, data=93825000082120, pop_p=0) at vm_core.h:1778
#14 0x000055555558afb7 in gc_event_hook_body (ec=0x555555acf8c8, objspace=0x555555acf650, event=1048576, data=
93825000082120) at gc.c:1810
#15 0x000055555558b242 in newobj slowpath (klass=93824998289320, flags=8199, v1=0, v2=0, v3=0, objspace=0x5555
55acf650, wb_protected=1) at gc.c:1924
#16 0x000055555558b294 in newobj_slowpath_wb_protected (klass=93824998289320, flags=8199, v1=0, v2=0, v3=0, ob
jspace=0x555555acf650) at gc.c:1934
#17 0x000055555558b3c9 in newobj_of (klass=93824998289320, flags=8199, v1=0, v2=0, v3=0, wb_protected=1) at gc
.c:1966
#18 0x000055555558b462 in rb_wb_protected_newobj_of (klass=93824998289320, flags=8199) at gc.c:1982
#19 0x0000555555727121 in ary_alloc (klass=93824998289320) at array.c:437
#20 0x00005555557271b4 in ary_new (klass=93824998289320, capa=1) at array.c:466
#21 0x00005555557274bb in rb_ary_tmp_new_from_values (klass=93824998289320, n=1, elts=0x7fffffffb700) at array
.c:514
#22 0x00005555557275ae in rb_ary_new_from_values (n=1, elts=0x7fffffffb700) at array.c:526
#23 0x000055555578bf1c in group_by_i (i=247, hash=93825000082280, argc=1, argv=0x7fffffffb868, blockarg=8) at 
enum.c:894
```

```
#24 0x00005555557006cf in vm_yield_with_cfunc (ec=0x555555acf8c8, captured=0x7ffff6e53f10, self=93825000082320
, argc=1, argv=0x7fffffffb868, block_handler=0) at vm_insnhelper.c:2569
#25 0x0000555555714697 in invoke_block_from_c_bh (ec=0x555555acf8c8, block_handler=140737335607059, argc=1, ar
gv=0x7fffffffb868, passed_block_handler=0, cref=0x0, is_lambda=0, 
        force_blockarg=0) at vm.c:1079
#26 0x00005555557147f7 in vm_yield (ec=0x555555acf8c8, argc=1, argv=0x7fffffffb868) at vm.c:1119
#27 0x000055555571050e in rb_yield_0 (argc=1, argv=0x7fffffffb868) at vm_eval.c:972
#28 0x000055555571052d in rb_yield_1 (val=247) at vm_eval.c:978
#29 0x000055555571055f in rb_yield (val=247) at vm_eval.c:988
(More stack frames follow...)
```
#### **#5 - 06/27/2018 12:15 AM - shyouhei (Shyouhei Urabe)**

*- Related to Bug #14809: calc\_lineno() returns wrong location added*

#### **#6 - 06/27/2018 12:16 AM - shyouhei (Shyouhei Urabe)**

This issue and  $#14809$  are caused by the same problem.

#### **#7 - 06/27/2018 09:28 AM - shyouhei (Shyouhei Urabe)**

*- Status changed from Assigned to Closed*

Applied in changeset trunk|r63763.

give up insn attr handles frame

I introduced this mechanism in r62051 to speed things up. Later it was reported that the change causes problems. I searched for workarounds but nothing seemed appropriate. I hereby officially give it up. The idea to move ADD\_PC around was a mistake.

Fixes [Bug  $\frac{\#14809}{\#14809}$  and [Bug  $\frac{\#14834}{\#14834}$  $\frac{\#14834}{\#14834}$  $\frac{\#14834}{\#14834}$ ].

Signed-off-by: Urabe, Shyouhei [shyouhei@ruby-lang.org](mailto:shyouhei@ruby-lang.org)

#### **#8 - 07/30/2019 04:04 PM - jhawthorn (John Hawthorn)**

*- Status changed from Closed to Open*

I believe since r64737 this is an issue again.

#### On Ruby 2.6.3 I get an almost identical stacktrace as before

```
Thread 1 "ruby" received signal SIGSEGV, Segmentation fault.
0x00005555555cac9e in succ_index_lookup (x=<optimized out>, sd=0x10c483485c750000) at iseq.c:3357
3357            return imm_block_rank_get(sd->imm_part[i], j);
(gdb) bt
#0  0x00005555555cac9e in succ_index_lookup (x=<optimized out>, sd=0x10c483485c750000) at iseq.c:3357
#1  get_insn_info_succinct_bitvector (iseq=<optimized out>, pos=<optimized out>) at iseq.c:1593
#2  get_insn_info (pos=<optimized out>, iseq=<optimized out>) at iseq.c:1601
#3  rb_iseq_line_no (iseq=<optimized out>, pos=<optimized out>) at iseq.c:1669
#4  0x000055555571cf83 in calc_lineno (pc=<optimized out>, iseq=<optimized out>) at vm_backtrace.c:47
#5  rb_profile_frames (start=start@entry=0, limit=limit@entry=2048, buff=buff@entry=0x7fffffff86f0,
        lines=lines@entry=0x7fffffff66f0) at vm_backtrace.c:1308
#6  0x00007ffff5532e83 in newobj (tpval=<optimized out>, ptr=0x555555feb610)
       at ../../../../ext/allocation_sampler/allocation_sampler.c:227
#7  0x000055555571dc49 in tp_call_trace (tpval=<optimized out>, trace_arg=<optimized out>) at vm_trace.c:1194
#8  0x000055555571e206 in exec_hooks_body (ec=ec@entry=0x5555558c13b8, trace_arg=0x7fffffffc7d0, trace_arg@ent
ry=0x7fffffffc790,
       list=<optimized out>) at vm_trace.c:304
#9  0x0000555555720ebc in exec_hooks_unprotected (trace_arg=0x7fffffffc790, list=0x5555558c0e08, ec=<optimized
 out>)
        at vm_trace.c:333
#10 rb_exec_event_hooks (trace_arg=trace_arg@entry=0x7fffffffc7d0, hooks=<optimized out>, pop_p=pop_p@entry=0)
 at vm_trace.c:378
#11 0x000055555558f72f in rb_exec_event_hook_orig (pop_p=0, data=<optimized out>, klass=0, called_id=0, id=0,
        self=<optimized out>, flag=<optimized out>, hooks=<optimized out>, ec=0x5555558c13b8) at vm_core.h:1870
#12 gc_event_hook_body (ec=0x5555558c13b8, event=<optimized out>, data=<optimized out>, objspace=<optimized ou
t>) at gc.c:1805
#13 0x0000555555599cf8 in newobj_slowpath (wb_protected=1, objspace=0x5555558c1140, v3=0, v2=<optimized out>, 
v1=0, flags=8199,
       klass=<optimized out>) at vm_core.h:1735
```
#14 newobj\_slowpath\_wb\_protected (klass=<optimized out>, flags=8199, v1=0, v2=<optimized out>, v3=0, objspace= 0x5555558c1140) at gc.c:1929

### **#9 - 07/31/2019 08:33 AM - nagachika (Tomoyuki Chikanaga)**

*- Backport changed from 2.3: UNKNOWN, 2.4: UNKNOWN, 2.5: UNKNOWN to 2.4: DONTNEED, 2.5: DONTNEED, 2.6: REQUIRED*

#### **#10 - 08/01/2019 07:04 AM - shyouhei (Shyouhei Urabe)**

*- Status changed from Open to Closed*

Applied in changeset [git|5d33f787169bcc3594d2264726695d58c4a06899.](https://redmine.ruby-lang.org/projects/ruby-master/repository/git/revisions/5d33f787169bcc3594d2264726695d58c4a06899)

fix tracepoint + backtrace SEGV

PC modification in gc\_event\_hook\_body was careless. There are (so to say) abnormal iseqs stored in the cfp. We have to check sanity before we touch the PC.

This has not been fixed because there was no way to (ab)use the setup from pure-Ruby. However by using our official C APIs it is possible to touch such frame(s), resulting in SEGV.

Fixes [Bug [#14834\]](https://redmine.ruby-lang.org/issues/14834).

## **#11 - 08/01/2019 07:09 AM - shyouhei (Shyouhei Urabe)**

Yes indeed. I was wrong, and the analysis by the OP is basically right. Pushed 5d33f787169bcc3594d2264726695d58c4a06899 which I hope should fix the problem. Sorry for the trouble.

### **#12 - 08/01/2019 05:30 PM - tenderlovemaking (Aaron Patterson)**

Thanks for the fix [@shyouhei \(Shyouhei Urabe\)!](https://redmine.ruby-lang.org/users/10)

### **#13 - 08/18/2019 06:10 AM - nagachika (Tomoyuki Chikanaga)**

*- Backport changed from 2.4: DONTNEED, 2.5: DONTNEED, 2.6: REQUIRED to 2.4: DONTNEED, 2.5: DONTNEED, 2.6: DONE*

ruby\_2\_6 r67745 merged revision(s) 5d33f787169bcc3594d2264726695d58c4a06899,8b162ce9d1003e4e469d8f48cb9a2076fd45b47c.

# **Files**

pc-treatment.diff 777 Bytes 06/08/2018 kivikakk (Asherah Connor)